## **Current Phishing Attack**

destination.

You should always think twice about clicking on a link in an email. Below is one of the emails from the current phishing attack.

When you hover over a link in an email the address of the link (also known as a URL) is displayed in two places in Outlook, outlined in red below. On the web version of Outlook at mymail.monroecc.edu, the link will only appear in the lower left hand corner.

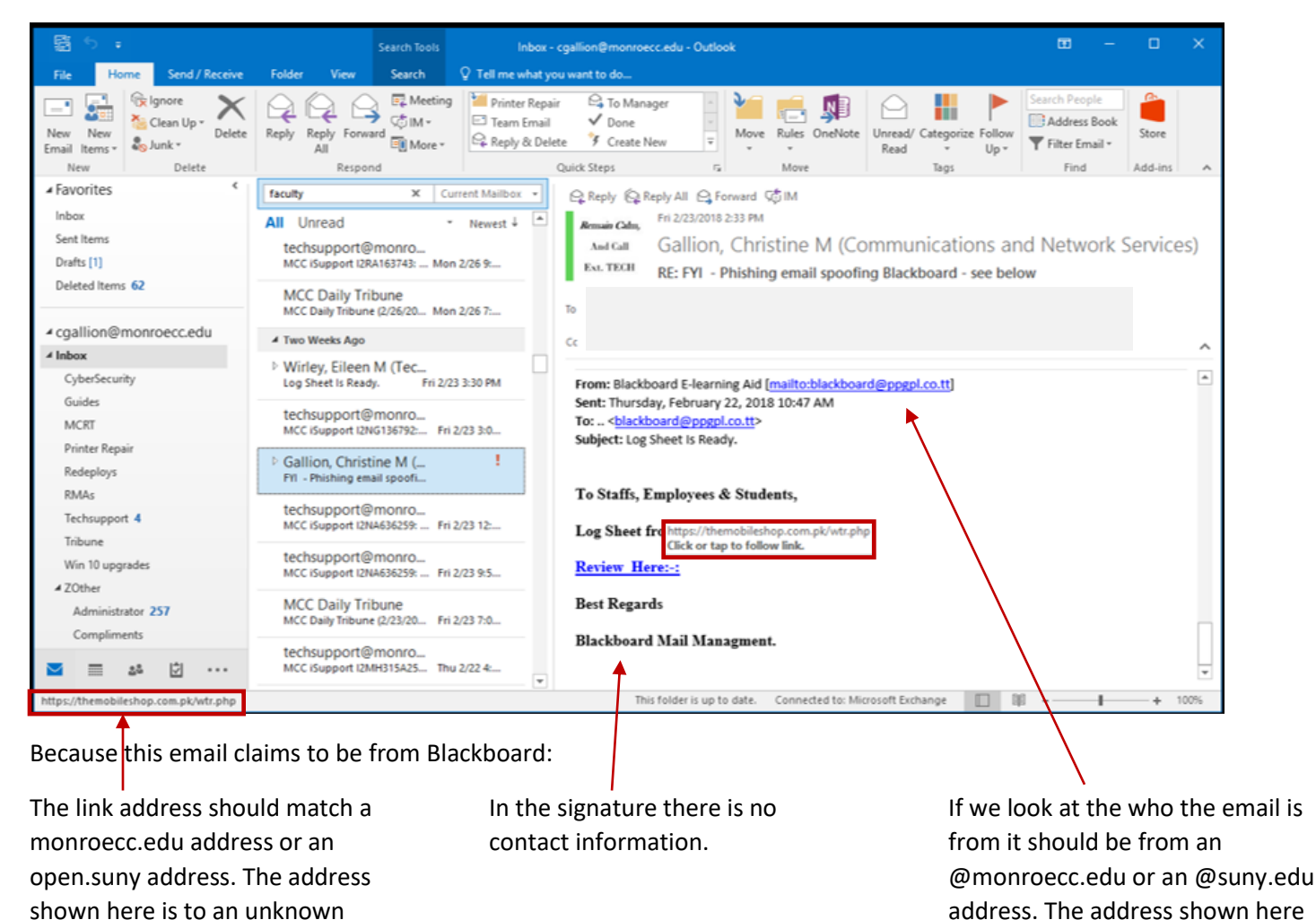

You can always contact Technical Support for MCC at x8324, option 3 if you have any questions about the legitimacy of an email or if you want to report a spam email. If you know it's spam you can forward it to [spamsubmission@monroecc.edu](mailto:spamsubmission@monroecc.edu) and delete it from your email.

is from an unknown source.

Clicking on the link of the current phishing attempt will bring you to the very convincing site shown on the next page.

This is not a Blackboard page. Note the web address.

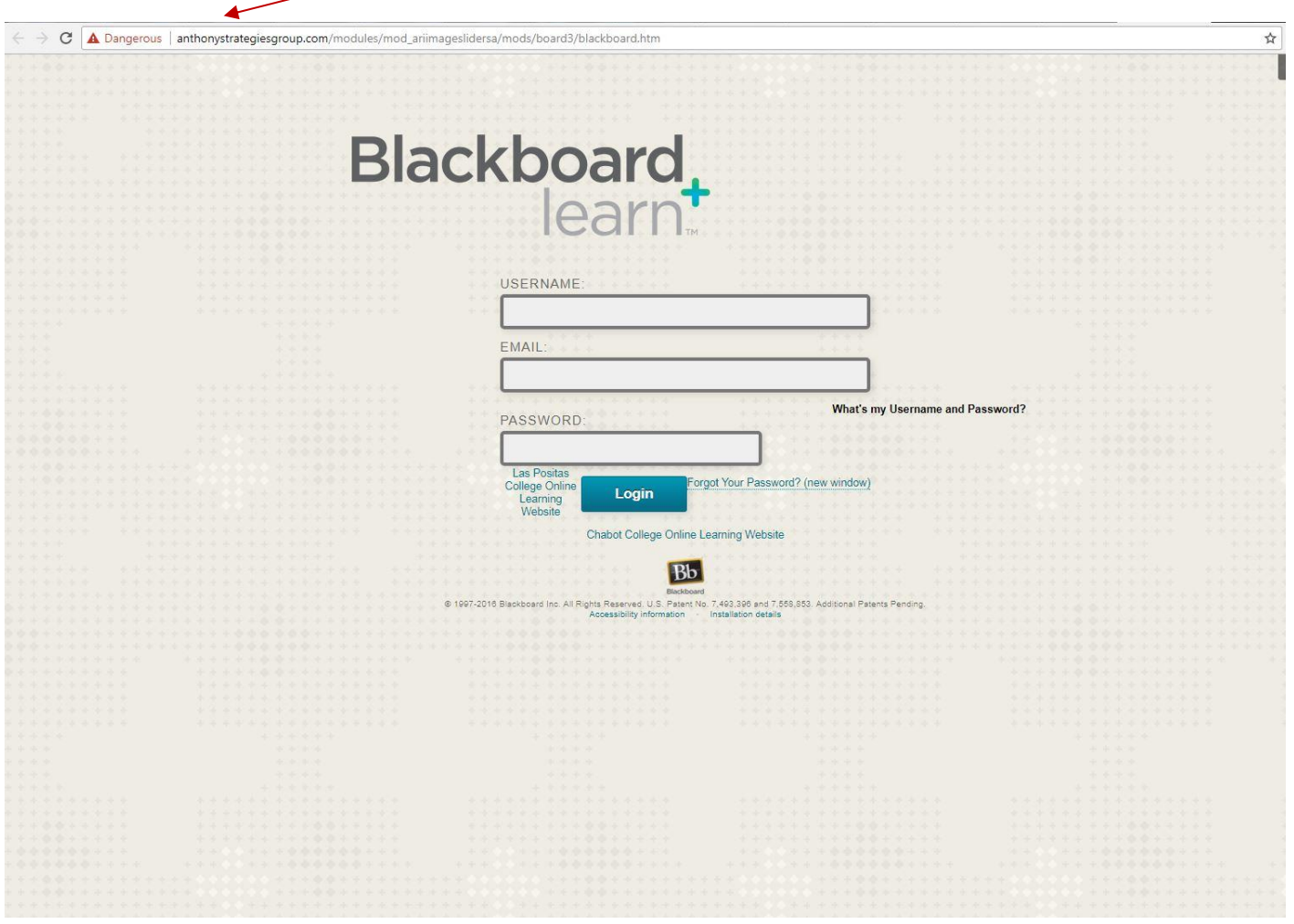

Some phishing emails are using logos to make it look like it is legitimate. There are some more examples of phishing (found on the web) on the next few pages.

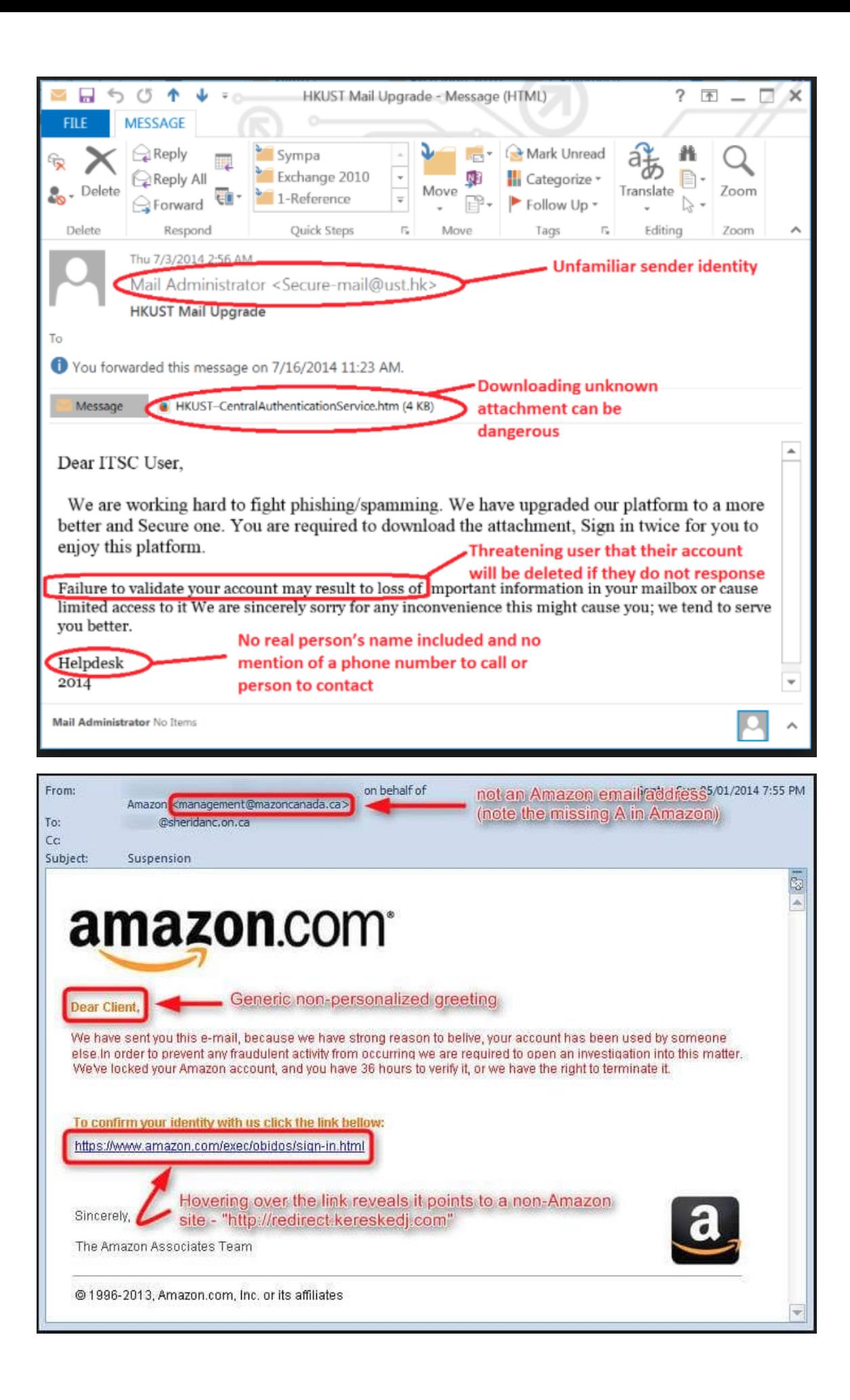

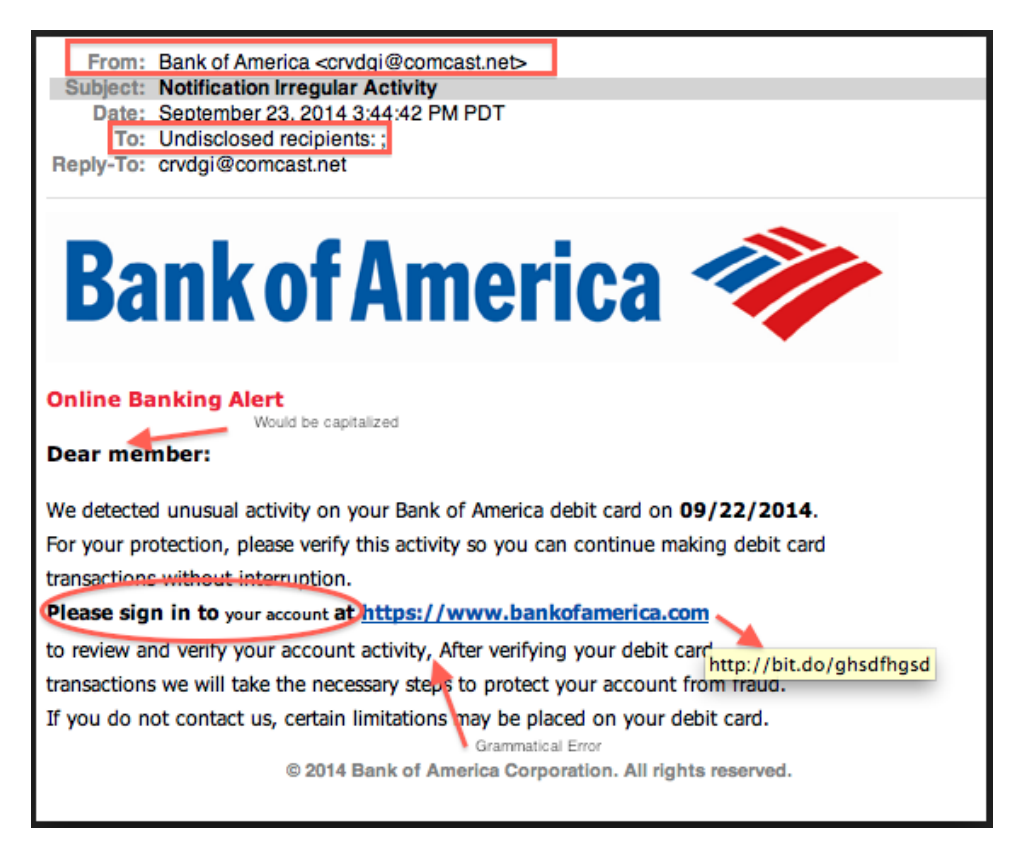

Hopefully these examples will help you spot phishing attacks.

As a reminder, Monroe Community College will NEVER send you an email directing you click a link and enter your MCC Network Account credentials (your username/password), and we urge you to treat ANY such requests as hacking attempts. If you know it's spam you can forward it to [spamsubmission@monroecc.edu](mailto:spamsubmission@monroecc.edu) and then delete it from your email.

Additionally, no one at MCC should ever ask you for your password and you should never give anyone your password.

To see more phishing examples take the Cybersecurity Awareness Training. Go to the Technology Help tab (Tech tab) in myMCC. Click on the Cybersecurity Awareness Training link under Technology Links. On the sign in page use the dropdown to select Monroe as the campus and click on the Login button.

You can always contact Technical Support for MCC at x8324, option 3 if you have any questions about the legitimacy of an email or if you want to report a spam email.